# Document Locator<sup>®</sup>

### Feature Datasheet > Check-in and Check-out

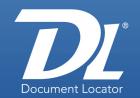

## **Document Management Software**

## Organized collaboration with document check-in.

Document Check-in / Check-out is central to organized collaboration. It drives versioning, auditing, and safeguards against information loss.

- Document check-in and check-out protects important business information.
- Other users are kept informed of a document's status.
- Document logs preserve a record of each occurrence.

## Benefits of Document Check-in / Check-out.

- · Prevents the loss of shared work.
- Ensures changes are made to correct versions.
- Allows others to view or print a checked-out file, continuing access to the latest approved version even while updates are being made.

## Informed collaboration.

Document Locator identifies documents that are checked-out. Documents can be checked out by one person at a time, however, others may still view a document while it is checked out. Users can see who has a document checked out.

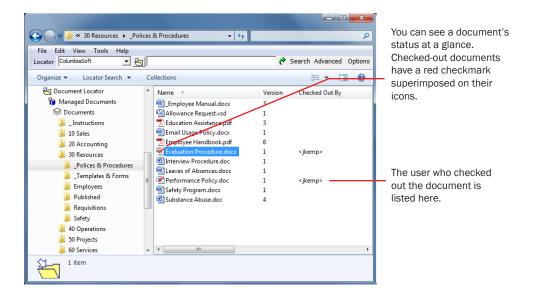

### **Benefits**

### Improved collaboration

An organized method for collaboration, where everybody knows the status of documents.

#### • Preserved information

Prevents accidental deletion of files and information.

#### · Familiar work environment

Check-out and check-in documents from within native Microsoft applications and Windows Explorer view.

### **Solutions**

#### · Shared-file server alternative

Replaces anarchy on shared file servers with an organized, efficient means for collaborating on documents.

#### Email alternative

Replaces email as a method for exchanging and collaborating on documents.

### Workforce management

Administrators can review document check-out history.

(800) 298-1172

www.documentlocator.com

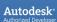

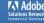

## Documents automatically open in their native application.

Upon check-out, documents open in their native applications.

Or, documents can be check out and opened later when ready to make changes.

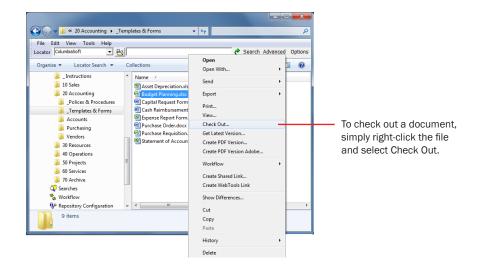

## **Check-in documents from applications or Windows Explorer.**

Check-in can be done from a document's application window or from a Windows Explorer window. The check-in process saves all changes in the repository and automatically increments to a new version. During check-in, version notes can be added, notifications can be sent, or approvals can be requested.

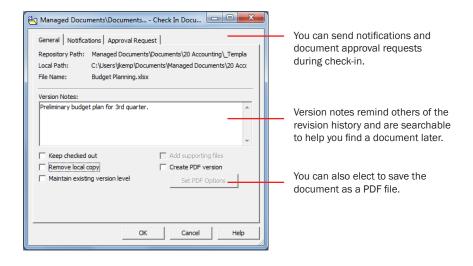

## Check-in's and Check-out's are recorded.

Every time a document is checked in or out, a log record identifies when it happened, the name of the user who performed the action, the version of the document affected, and any associated notes.

### **Related Features**

- Document Workflow
   Automate business processes
- Notification Subscriptions
   Set actions based on subscribed events.
- Records Management
   Maintain compliance using records policies.
- Searching Instantly locate documents based on fullfeatured search technology.
- Security and Auditing
   Protect documents from unauthorized access
- Version Control
   Preserve all version history and be certain of
- Web Access\*
   Secure remote access via the Web.
- Plus....
  Document Scanning\*
  Adobe Acrobat Integration
  SharePoint Integration

the most current version.

and alteration.

\* Optional

(800) 298-1172 www.documentlocator.com

**ColumbiaSoft Corporation** 15495 S.W. Sequoia Parkway Suite 190 Portland, OR 97224

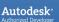

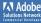